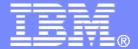

## Increasing your ROI on DB2 Tools and Utilities

#### Rajesh Chandran

Information Management on System Z IBM ASEAN

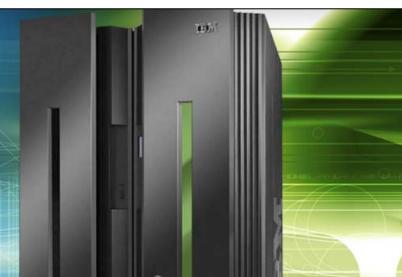

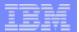

## Disclaimer/Trademarks

Information concerning non-IBM products was obtained from the suppliers of those products, their published announcements, or other publicly available sources. IBM has not tested those products and cannot confirm the accuracy of performance, compatibility, or any other claims related to non-IBM products. Questions on the capabilities of non-IBM products should be addressed to the suppliers of those products.

The information on the new product is intended to outline our general product direction and it should not be relied on in making a purchasing decision. The information on the new product is for informational purposes only and may not be incorporated into any contract. The information on the new product is not a commitment, promise, or legal obligation to deliver any material, code or functionality. The development, release, and timing of any features or functionality described for our products remains at our sole discretion. \*

This information may contain examples of data and reports used in daily business operations. To illustrate them as completely as possible, the examples include the names of individuals, companies, brands, and products. All of these names are fictitious, and any similarity to the names and addresses used by an actual business enterprise is entirely coincidental.

Trademarks The following terms are trademarks or registered trademarks of other companies and have been used in at least one of the pages of the presentation:

The following terms are trademarks of International Business Machines Corporation in the United States, other countries, or both: AIX, AS/400, DataJoiner, DataPropagator, DB2, DB2 Connect, DB2 Extenders, DB2 OLAP Server, DB2 Universal Database, Distributed Relational Database Architecture, DRDA, eServer, IBM, IMS, iSeries, MVS, Net.Data, OS/390, OS/400, PowerPC, pSeries, RS/6000, SQL/400, SQL/DS, Tivoli, VisualAge, VM/ESA, VSE/ESA, WebSphere, z/OS, zSeries

Microsoft, Windows, Windows NT, and the Windows logo are trademarks of Microsoft Corporation in the United States, other countries, or both.

Intel and Pentium are trademarks of Intel Corporation in the United States, other countries, or both.

UNIX is a registered trademark of The Open Group in the United States and other countries.

Java and all Java-based trademarks are trademarks of Sun Microsystems, Inc. in the United States, other countries, or both.

Other company, product, or service names may be trademarks or service marks of others.

2 © 2009 IBM Corporation

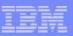

## DB2 for z/OS

Beta Started: March 12, 2010

#### The most robust and cost effective data server

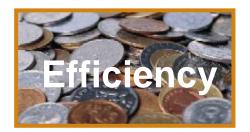

DB2

System z

Deep synergy with

**HW Compression** 

Consolidation

Unmatched availability

Unparalleled

**Industry leading** 

security

reliability

20%-30% Utility CPU

savings

DB2 9

- Compress indexes, save 50% disk
- More CPU on specialty engines
- Flexible context and role security
- Expanded online schema changes
- Volume level backup & recovery
- Seamless integration of XML and relational data
- Improved SQL
- Partition by growth
- OLAP expressions

 Save up to 20% DB2 Batch & OLTP CPU

DB2 10

- On-the-fly data Compression
- Temporal data support
- Skip-level migration
- Ten times more concurrent users
- More online schema changes
- More granular access control

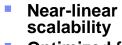

- Optimized for SOA
- Flexible development
- Warehousing capabilities

- Enhanced query parallelism
- More SQL compatibility
- Improved pureXML and SQL PL

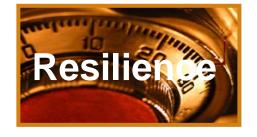

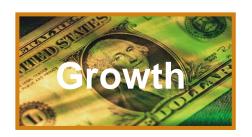

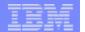

## Agenda

- Quick reminder of IBM's DB2 Tools offerings
- DB2 Tools to assist migration
- DB2 Tools to assist modern workloads
- And you thought DB2 utilities were old hat
  - DB2 UET
  - DB2 Sort

4 © 2009 IBM Corporation

## DB2 for z/OS Tools Portfolio

#### **Application Management**

- DB2 Administration Tool
- DB2 Path Checker
- DB2 Bind Manager
- DB2 Query Monitor
- DB2 SQL Performance Analyzer
- DB2 High Performance Unload
- DB2 Table Editor
- Data Studio
- Optim Development Studio
- Optim Data Growth
- Optim Query Tuner
- Optim Test Data Management
- InfoSphere Data Architect

#### **Utilities Management**

- DB2 Utilities Suite
- DB2 Automation Tool
- DB2 Automation Toolkit SAP Edition
- DB2 Utilities Enhancement Tool
- DB2 High Performance Unload

#### **Database Administration**

- DB2 Administration Tool
- DB2 Object Comparison Tool
- DB2 Administration Toolkit SAP Edition
- DB2 Storage Management Utility

#### Performance Management

- OMEGAMON XE DB2 Performance Expert
- OMEGAMON XE DB2 Performance Monitor
- DB2 Query Monitor
- DB2 SQL Performance Analyzer
- DB2 Buffer Pool Analyzer
- DB2 Performance Toolkit SAP Edition
- Optim Query Workload Tuner
- Optim Development Studio
- Optim pureQuery Runtime

#### Backup and Recovery

- DB2 Recovery Expert
- DB2 Log Analysis Tool
- DB2 Cloning Tool
- DB2 Change Accumulation Tool
- DB2 Object Restore Tool
- DB2 Archive Log Accelerator
- Application Recovery Tool for IMS and DB2 Databases

#### **Data Governance**

- Optim Data Growth
- Optim Data Privacy
- Optim Test Data Management
- DB2 Audit Management Expert
- Data Encryption for DB2 and IMS
- Guardium

#### **Business Intelligence**

- Cognos for Linux on System z
- DataQuant
- QMF

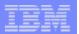

#### Planning for the migration

- Understanding how applications currently execute will help isolate the true new version introduced problems via access path regression analysis
  - > Identify access path changes prior to mass rebind
  - > Analyze and tune any undesirable access path changes prior to rebinds

#### Establish a full complete performance baseline

- > Average and total resource consumption on system, thread and SQL level
- Workload profile
- ➤ Any performance problem, whether legitimately introduced by the new version, or from an existing application issue, could conceivably blame the DB2 migration.
- ➤ Without a historical perspective of DB2 performance, you might be forced to spend time researching problems not caused by your migration.

6 © 2009 IBM Corporation

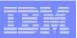

# IBM DB2 Tools that help a successful migration to DB2 9 or 10

- Run DB2 Cloning Tool to create whole test subsystems or subsets quickly with low impact to production
- Run DB2 Bind Manager if the application (DBRM) is no longer available, the BLDDBRM function lets you build the DBRM from the catalog
- Run DB2 Path Checker in TEST mode to compare a "new" bind with the contents of the backup plan\_table – and use this tool to allow for access path regression analysis
- Using DB2 SQL PA, pass it the statements with different access paths to get costing and more detailed explain information
- Use Optim Query Workload Tuner to monitor and tune workloads and queries to optimize application performance
- Use OMEGAMON XE DB2 Performance Expert to monitor existing V8 subsystem performance and provide performance baseline for post-migration analysis
- Use Optim Test Data Management Solution for z/OS to help create small testbeds of relationally intact data.

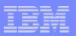

## Managing your plans/packages/DBRMlibs during migration DB2 Bind Manager

- "Catalog cleanup" feature that compares bound packages in a DB2 subsystem to one or more load libraries and generates FREE commands to remove obsolete or unreferenced packages from the catalog
- Maintains DB2 system integrity using the DBRM Checker feature
- Lets you (re)build DBRMs from the catalog

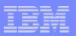

## Do I really need to BIND ? Ask DB2 Bind Manager ©

Safely by-passes the DB2 bind process for code changes that do not alter existing SQL structures in an application

- Automatically eliminates unnecessary binds, processing only the necessary DB2 binds
- Helps determine whether a bind is required by comparing the consistency tokens for a plan in a DBRMLIB with the corresponding tokens in the DB2 catalog tables

Helps save CPU – Every time programmers do a bind, there is a cost associated with it. If programmers can avoid doing binds, they can save CPU which equates to an overall lower total cost of ownership.

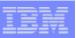

## Bad access paths can happen to good DBAs Use PATH CHECKER

Helps determine access path changes so you can make adjustments before putting the application into production - thereby avoiding performance issues which could impact the bottom line

- Use PATH CHECKER to analyze the access path data
- Use PATH CHECKER to create current access path data for old packages (Explain without BIND)
- Use PATH CHECKER to identify safe REBIND's (TEST BIND)
- Compare access paths before/after BIND
- Use SQL Performance Analyzer to get the access path details, cost and tuning advice
- Use PATH CHECKER to manage ongoing Bind/REBIND activity

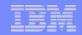

#### **DB2 PATH CHECKER**

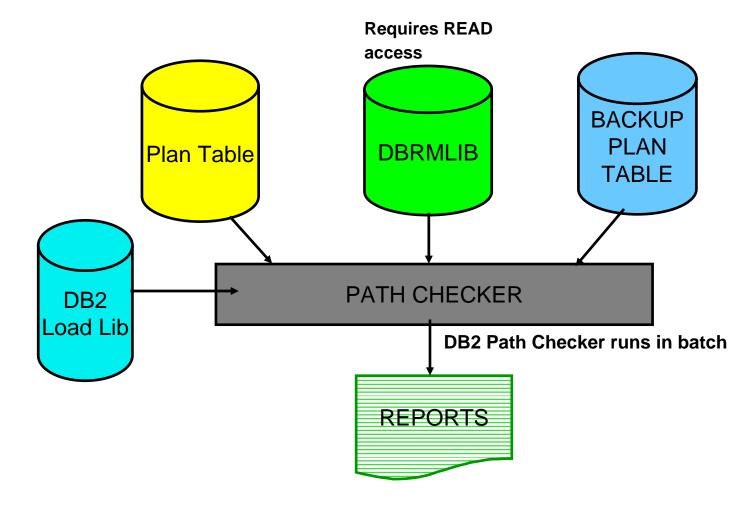

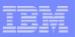

## Path Checker- SYSPRINT -Results (Not Good)

| IN QRYNO M CREATOR TNAME * 327 0 P390H SYSCOLUMNS                       | TBNO AC MC CREATOR ACCESSNAME IO 1 I 2 P390H DSNDCX01 |  |  |  |  |  |  |
|-------------------------------------------------------------------------|-------------------------------------------------------|--|--|--|--|--|--|
| CKP220I DATA CHANGE FOR COLUMN PREF                                     |                                                       |  |  |  |  |  |  |
| CKP2211 DATA CHANGE FOR COLUMN PREF                                     |                                                       |  |  |  |  |  |  |
| CKP2241 DSN_STATEMNT_TABLE ESTIMATE CKP2271 DSN_STATEMNT_TABLE ESTIMATE |                                                       |  |  |  |  |  |  |
| CKP223I DSN_STATEMNT_TABLE ESTIMATE                                     |                                                       |  |  |  |  |  |  |
| CKP226I DSN_STATEMNT_TABLE ESTIMATE                                     |                                                       |  |  |  |  |  |  |
| CKP206I TEST COMPLETE FOR PROGRAM = TEST01                              |                                                       |  |  |  |  |  |  |
| CKP203I STATEMENTS WITH SAME ACCESS FOR PROGRAM TEST01                  | PATH 1 STATEMENTS WITH DIFFERENT ACCESS PATH 1        |  |  |  |  |  |  |
| CKP204I STATEMENTS WITH MATCHING EX<br>FOR PROGRAM TEST01               | PLAIN 2 STATEMENTS WITHOUT MATCHING EXPLAIN 0         |  |  |  |  |  |  |

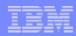

## **Path Checker- Sample SYSPRINT**

| IN QRYNO M CREATOR TNAME                                                           | TBNO   | AC    | MC  | CF    | EATO | R AC       | CESSNA | ME                      | IO               | SORTUJOG   | LK  |
|------------------------------------------------------------------------------------|--------|-------|-----|-------|------|------------|--------|-------------------------|------------------|------------|-----|
| PF FN QBNO PLNO MXSQ MJN PG JN OP * 327 0 PUBLIC SYSCOLUMNS 1 1 0                  | 1      | I     |     | 2 PU  | BLIC | DS         | NDCX01 |                         | N                | NNNNNNN    | IS  |
| CKP220I DATA CHANGE FOR COLUMN MATCHCO: CKP220I DATA CHANGE FOR COLUMN PREFETCH    |        |       |     |       | AS   | S          |        | 0                       |                  |            |     |
| CKP2201 DATA CHANGE FOR COLUMN MATCHCOL<br>CKP2211 DATA CHANGE FOR COLUMN PREFETCH | JS     |       |     | IS    | NOW  |            |        | 2                       |                  |            |     |
| CKP224I DSN_STATEMNT_TABLE ESTIMATED CC<br>CKP227I DSN_STATEMNT_TABLE ESTIMATED CC | OST CH | ANG   | E - | OLI   | EST  | SVC        | UNITS  |                         | 38<br><b>2</b> 0 |            |     |
| CKP223I DSN_STATEMNT_TABLE ESTIMATED CC<br>CKP226I DSN STATEMNT TABLE ESTIMATED CC | OST CH | ANG]  | E - | NEV   | EST  | SVC        | UNITS  |                         | -                | 1          |     |
| CKFZZ01 DSN_STATEFM1_TADDE ESTIMATED CC                                            | DI CII | AIVGI | ت   | 14154 | EDI  | CFU        |        |                         | •                | _          |     |
| CKP206I TEST COMPLETE FOR PROGRAM =                                                |        |       |     |       |      | 20<br>ON = |        | 24-22.45.<br>07-11-09-1 |                  |            | 174 |
| CKP203I STATEMENTS WITH SAME ACCESS PAT  1 FOR PROGRAM TEST01                      | TH     |       | 1   |       | ST   | ATEME      | NTS WI | TH DIFFER               | ENT              | ACCESS PA  | ATH |
| CKP204I STATEMENTS WITH MATCHING EXPLAI  O FOR PROGRAM TEST01                      | IN     |       | 2   |       | ST   | ATEME      | NTS WI | THOUT MAT               | CHII             | NG EXPLAII | Ŋ   |
| CKP219I STATEMENTS OVER CPUPCT 0                                                   |        |       |     |       |      |            |        |                         |                  |            |     |

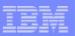

## Predict cost and performance of SQL queries without executing them – SQL Perfomance Analyzer

- Emulates and Invokes the DB2 Optimizer
  - Uses internal path lengths and knowledge for costing (PRECISE NO)
  - Used the DB2 Optimizer's own CPU estimates (PRECISE YES)
- Analyzes the Access Plan chosen by DB2
- Gives <u>recommendations</u> for tuning the SQL for maximum performance
- Estimates the Execution Cost in the Real World
- Parameter Driven
  - User defined parameters
  - System defined parameters
  - Advisor Thresholds

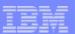

## **SQL PA**

| ♥ <mark> </mark> Session A - [32 x 80]                                                                                                    | _ B × |
|----------------------------------------------------------------------------------------------------|-------|
| File Edit View Communication Actions Window Help                                                                                                    |       |
|                                                                                                    |       |
| BROWSE BDREHER.ANLI.DET Line 00000205 Col 001 080 Command ===> Scroll ===> <u>CSR</u>                                                                                                    |       |
| Predicate = 4 Class 1 = 374.300965 Other O/H = 3.188400                                                                                                    |       |
| The DB2 Optimizer has provided a processing estimate of 46639 Msec<br>equating to 524026 system Service Units. The "Cost Category" is: A                                                                                                    |       |
| A join of 2 tables has been detected. This was the first table access.<br>It collects 167212 rows and 1 columns from 0 pages.                                                                                                    |       |
| Queryno: 100000001 Qblockno: 1 Planno: 1 MixOpSeq: 0<br>Summary ->                                                                                                    |       |
| The Total Cumulative Path Length for this query is 377.489365M Ins. Resulting in a Total CPU Time of 0.83887 Seconds consumed overall. DB2 will put Class 1 CPU Time of 0.83178 Seconds in SMF 101 record. DB2 shows additional CPU Time of 0.00709 Seconds in SMF 100 record. Estimated Total Logical I/O calls = 98 (excluding system) and Estimated Total Physical I/O calls = 98 with Hit Ratio = 1.000. Wait Time for Sync Read I/O = 0.06916 Prefetch I/O = 5.24447 Wait Time on Async Write I/O = 0.00000 Total IWAIT = 5.31363 Wait Time for VSAM Open/Close macros, Binding and Locking = 0.76812 **-*-*-*-*-*-*-*-*-*-*-*-*-*-*-*-*-*-* |       |
| Queryno: 100000001 Qblockno: 1 Planno: 2 MixOpSeq: 0<br>Process ->                                                                                                    |       |
| ++<br> ANL6005I *** NOTE:                                                                                                    |       |
| MA a                                                                                                    |       |
| © Connected to remote server/host stplex4a.svl.ibm.com using lu/pool STM4TC85 and port 23                                                                                                    |       |

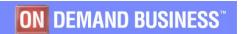

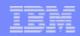

#### DB2 SQLPA – What If

#### Modify key table catalog statistics

- Number of rows (CARD)
- Number of pages (NPAGES / NACTIVE )
- % of the table space used by the table (PCTPAGES)
- % of row compression (PCTROWCOMP)

#### Modify key index catalog statistics

- Number of rows indexed by 1<sup>st</sup> column (FIRSTKEYCARD)
- Number of rows indexed by all columns (FULLKEYCARD)
- Size of the index (NLEAF / NLEVELS)
- Cluster ratio (CLUSTERRATIO)

#### Build or remove a temporary index

- Maximum of 5 columns
- DEFER YES and DEFINE NO
- Able to delete the index after evaluating it
- Restore 'saved' catalog statistics

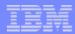

## **SQL PA – What if Analysis**

```
SQL PA ----- What If? Analysis ----- 12:14
 OPTION ===> 2
 Choose an option:
      Modify 'Table' Statistics
                                  - modify key Table catalog statistics
      Modify 'Index' Statistics
                                  - modify key Index catalog statistics
      Create or Delete an Index
                                  - build or remove a temporary index
      Restore Table Index Stats
                                  - restore 'saved' catalog statistics
      EXIT
      >>> To return to main SQL PA processing panel, Press PF3 key <<<
```

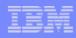

#### **OMEGAMON XE for DB2 PE and PM - Overview**

- Superior overall DB2 management capabilities
- Comprehensive monitoring functionality to manage the efficiency and performance of DB2 on z/OS-based applications
  - Online and real time deep dive analysis capability plus "offline" via reports
- DB2 Performance Warehouse for expert analysis of DB2 application performance data.
- GUI integration with the IBM Tivoli Monitoring portfolio of systems management products
- Integration with DB2 Tools on z/OS (SQLPA, Query Monitor, OQT)

Value: Provides a comprehensive picture of the overall performance of your DB2 subsystem

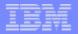

#### **More Control of your System and Application Performance**

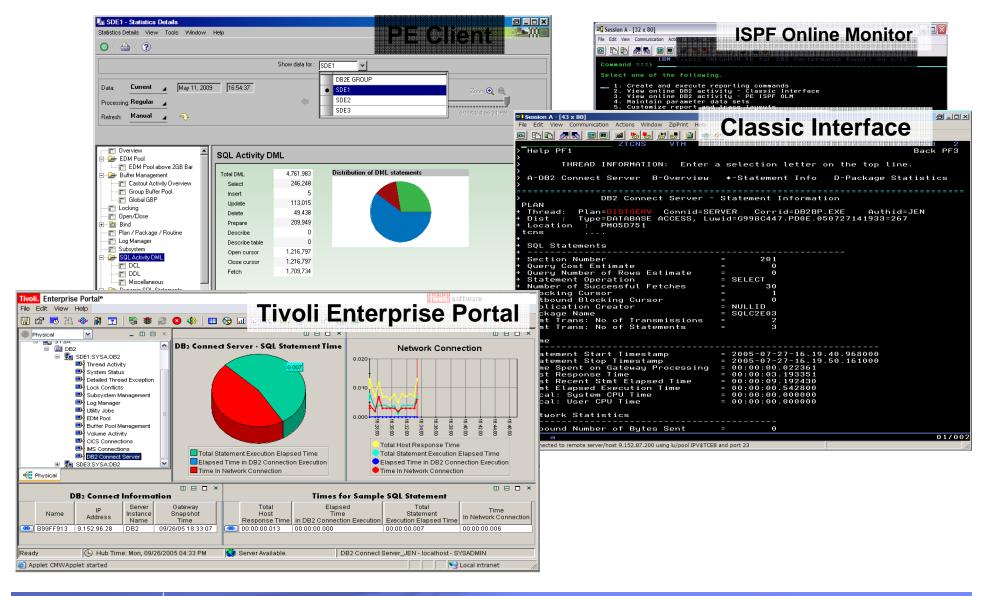

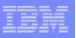

### How do I dive deep into SQL runtime performance?

#### **Optim Query Workload Tuner**

Monitor and tune workloads and queries to optimize application performance

- Provides multiple advisors to tune dynamic and static SQL for maximum performance
- Workload Statistics Advisor suggests additional statistics to improve query performance
- Workload Query Advisor provides advice on how to resolve access path issues
- Workload Index Advisor identifies new indexes that may improve performance
- Saves hours of time formatting, annotating, and analyzing queries
- Significantly reduces length and effort of migration process to rapidly move applications into production with new version

Value: Improves the quality of SQL code which results in better performance which in turn allows a higher transaction rate and increased throughput, which results in better profitability.

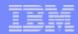

## **Streamlined Analysis**

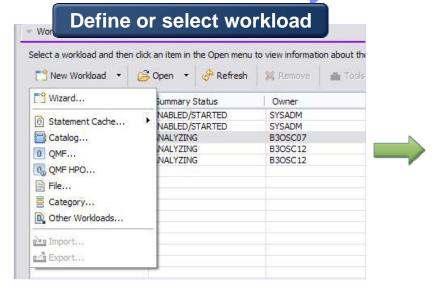

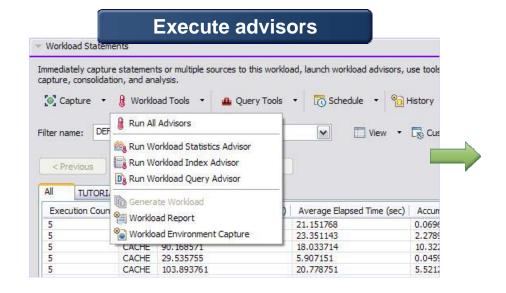

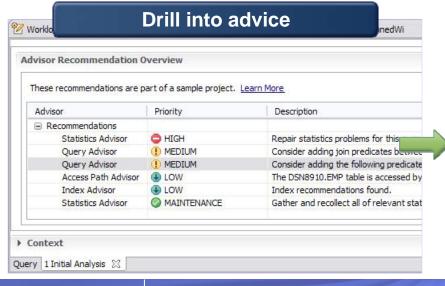

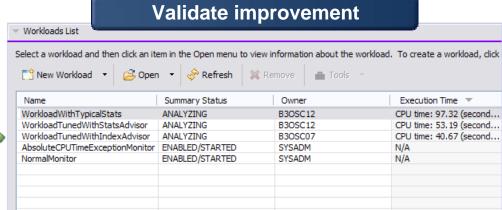

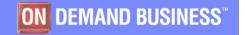

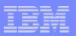

# Need a Clone of your DB2 Subsystems? DB2 Cloning Tool

- Move READ only users to copy to reduce production performance impact
- Access data warehousing more than one day a week
- Quality assurance
- Online inquiry while batch runs
- Run reporting off the copy
- Test environment creation
- Application testing
- Data mining
- Training

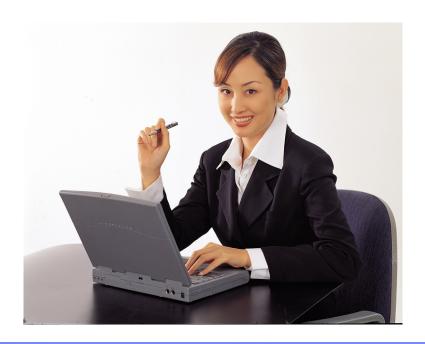

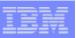

#### What value do the tools deliver?

#### **DB2 Cloning Tool**

Automates the cloning process to provide usable DB2 clones within minutes

- Clones a DB2 subsystem by renaming and cataloging data sets, fixing the volume internals, and updating the DB2 internal control information
- Quickly copies DB2 data sets within a subsystem or to a different one
- Supports cloning multiple DB2 data sharing groups and non-data sharing subsystems
- Subsystem, table space, and index space clones can be used to system test an upgrade and applications before moving the production system to the new DB2 version

Value: Quickly clones DB2 table and index spaces, or an entire DB2 subsystem (often reducing time to clone from days to minutes), creating the equivalent of a production environment that can be used to test new features and functions

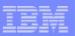

## Test Data Management (Optim TDM/Data Privacy)

- **Build intact, smaller instances** 
  - Development, Quality Assurance, Acceptance, Training
- Multiple subsets created from one source Varied selection criteria
- **Optimizes storage utilization**
- Create and maintain test databases
- Subset corporate data for web access
- Populating decision support data bases

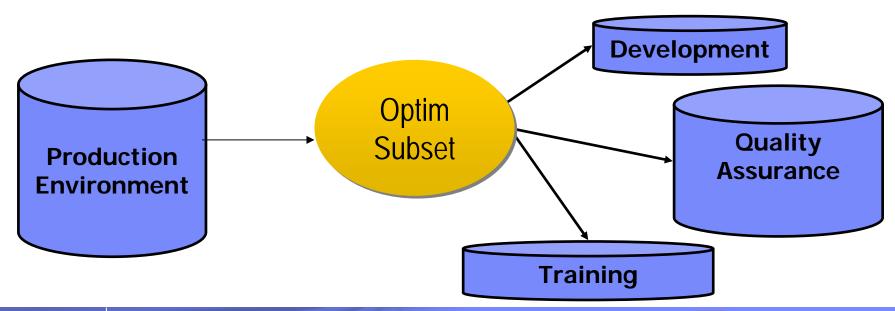

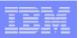

## Leveraging the full tools migration solution

- 1. Keep or generate EXPLAINS for PLANS/PACKAGES in current DB2 version
- 2. Use OMEGAMON XE DB2 Performance Expert to monitor existing V8 subsystem performance and provide performance baseline for post-migration analysis
- 3. After migration to new DB2 version, copy the plan\_table data into a "backup" plan\_table (say PLAN\_TABLE\_OLD)
- 4. Run DB2 Path Checker in TEST mode to compare a "new" bind with the contents of the backup plan table
- 5. With DB2 SQL Performance Analyzer, you can pass the statements with different access paths to get costing and more detailed explain information.
- 6. Run DB2 Bind Manager "Catalog Cleanup" to find packages without load libraries
- 7. Create size-optimized test environment with Optim Test Data Management Solution to facilitate functional testing with new DB2 version
- 8. Generate cloned production environment with DB2 Cloning Tool to facilitate final system testing with new DB2 version

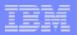

#### Integration of Bind Manager, Path Checker & SQL PA

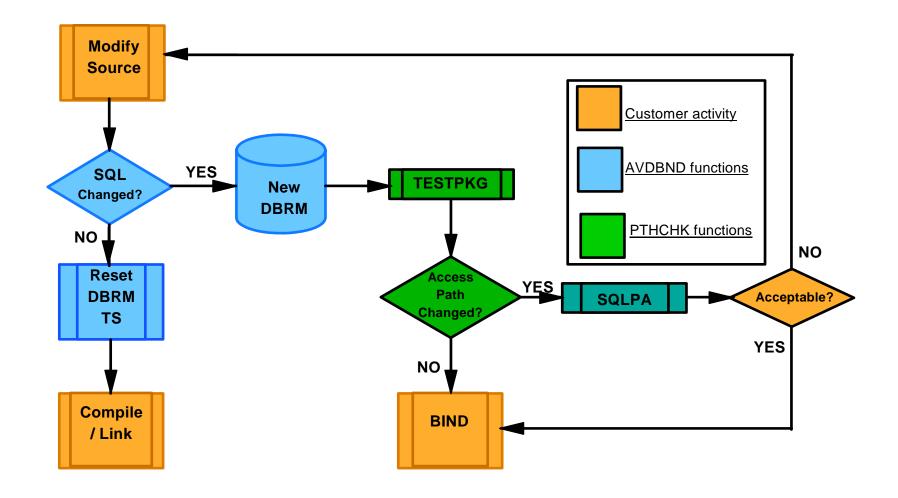

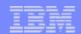

But hang on. What if we decide to DB2 10?

Will these and other tools work with DB2 10?

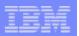

## But let's not forget why we are upgrading...

#### **Modern Workloads**

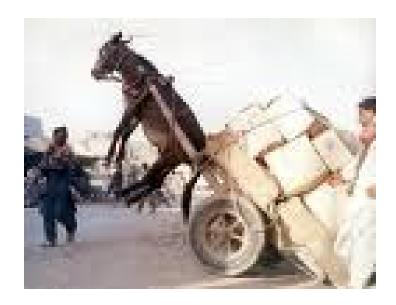

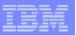

# Deep DB2 Integration within zHybrid Architecture IBM Smart Analytics Optimizer as a Virtual DB2 Component

#### **Applications**

Application Interfaces (standard SQL dialects)

DBA Tools, z/OS Console, ...

Operation Interfaces (e.g. DB2 Commands)

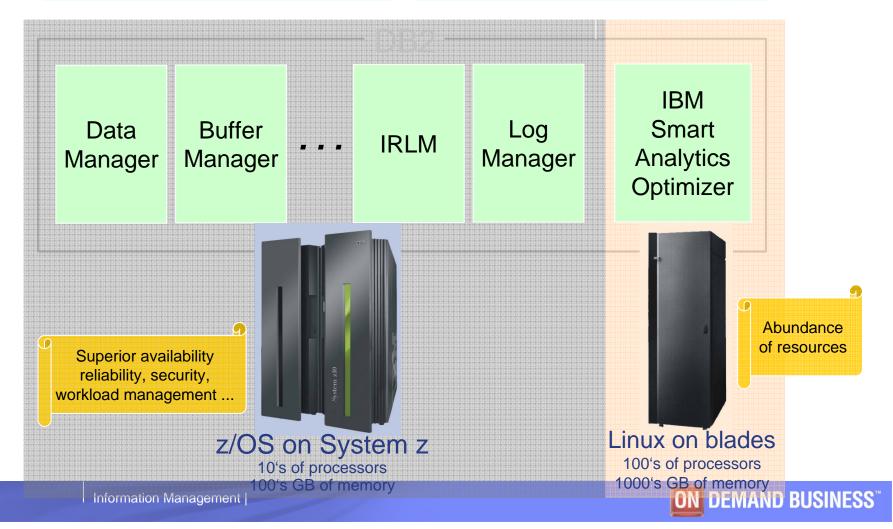

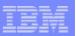

## **Query Execution Process Flow**

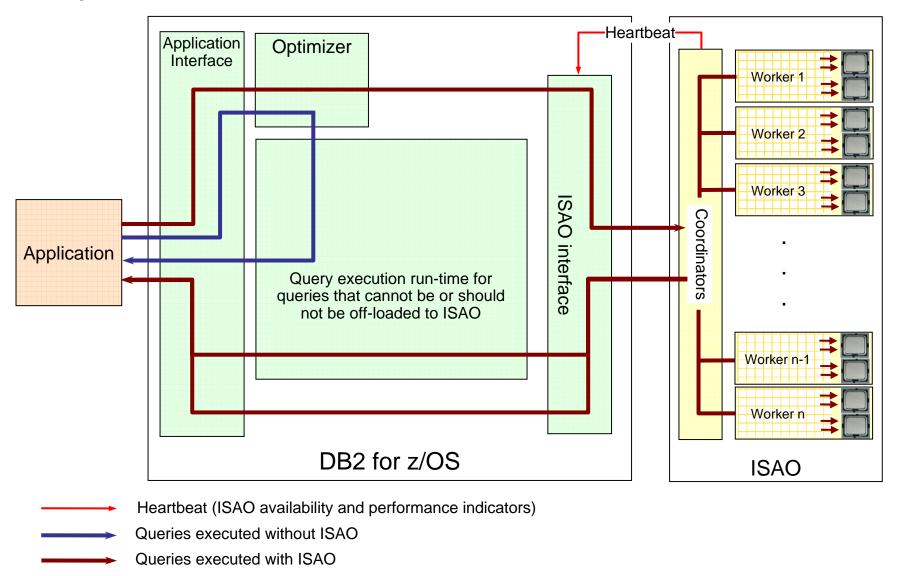

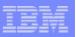

## **Testing Results: Performance Improvement after Adding ISAO**

#### seconds

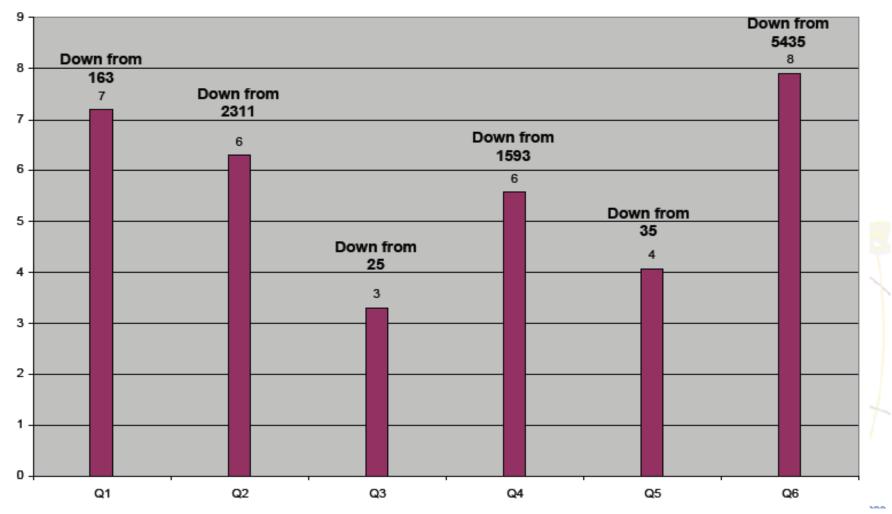

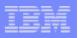

## IBM Tools Exploit DB2 for z/OS Warehouse Solutions

#### **IBM Smart Analytics Optimizer Exploitation**

- Manage with DB2 Administration Tool
  - Manage Accelerators
    - Display, Stop, Start
  - Manage Accelerated Query Tables
    - Create, Display, Migrate
    - Enable and Disable Query Routing
  - Navigate between Accelerators & Accelerated Query Tables

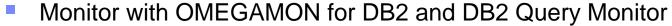

- Monitor Accelerator usage, capacity & performance with OMEGAMON DB2
- Display SQL routing to Accelerator with Query Monitor
- Tune with Optim Query Workload Tuner and DB2 Path Checker
  - Advice on new Accelerated Query Tables with Query Workload Tuner
  - Display access path changes due to Accelerator routing with Path Checker
- Load with DB2 High Performance Unload
  - Unload DB2 data and feed directly into ISAO via USS Pipes

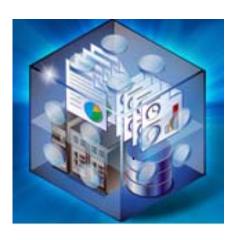

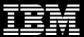

## Database Protection: 3 Key Business Drivers

#### 1. Internal threats

- Identify unauthorized changes (governance)
- Prevent data leakage

#### 2. External threats

Prevent theft

### 3. Compliance

- Simplify processes
- Reduce costs

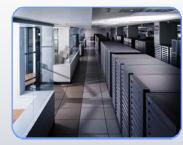

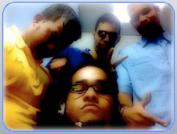

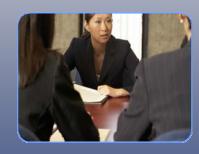

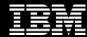

### Threats to the business

Internal Threats

External Threats

- Malicious Employees
- Negligent Employees
- Broken Processes

- Ex-Employees
- Business Partners
- Contractors

- Competitors
- Hackers
- Espionage

- System z data is usually the most critical in the enterprise
- ✓ System z is well protected from external threats
- **✓** Obviously, the largest concern is internal threats

- \$197
  - Cost to companies per compromised record
- \$6.3 Million
  - Average cost per data breach "incident"
- An example from the news:
  - A U.S. bank loses a computer tape containing names, addresses, Social Security numbers, and checking account numbers
  - 90,000 customer records are lost
  - For 90,000 records the combined Direct and Indirect costs (\$197 per record) = \$17,730,000!
  - The indirect costs are incalculable

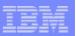

## Are we in Compliance? Are we Protected?

- RACF is the premier security product for z/OS and does an excellent job of protecting access to secured assets
- We all make extensive use of RACF in the environments that DB2 runs in
- So, if I have RACF controls in place for DB2, I must be ok, right?
- "We control who is connected to the DB2 SYSADM group and we know what those people are authorized to do"
- "We trust our Administrators"

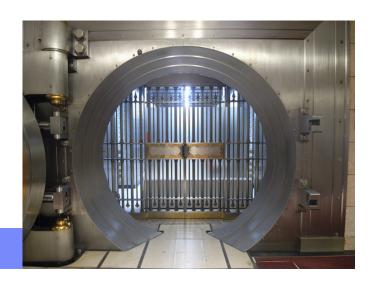

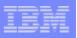

## Auditing DB2 z/OS activities

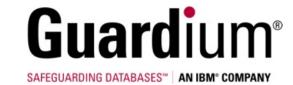

- Auditors will be able to Access:
  - SELECT, INSERT, UPDATE, and DELETE activity by user or by object
  - SQL Text and Host Variable value for each statement
    - Row count that SQL statement affects
  - CREATE, ALTER, and DROP operations against an audited object
  - Explicit GRANT and REVOKE operations
  - Utility access to an audited object
  - DB2 commands entered
  - Assignment or modification of an authorization ID
  - Authorization failures
- Provides auditors with flexible options for examining the data in the audit repository

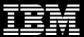

Single set of security policies & compliance views for both mainframe & distributed environments

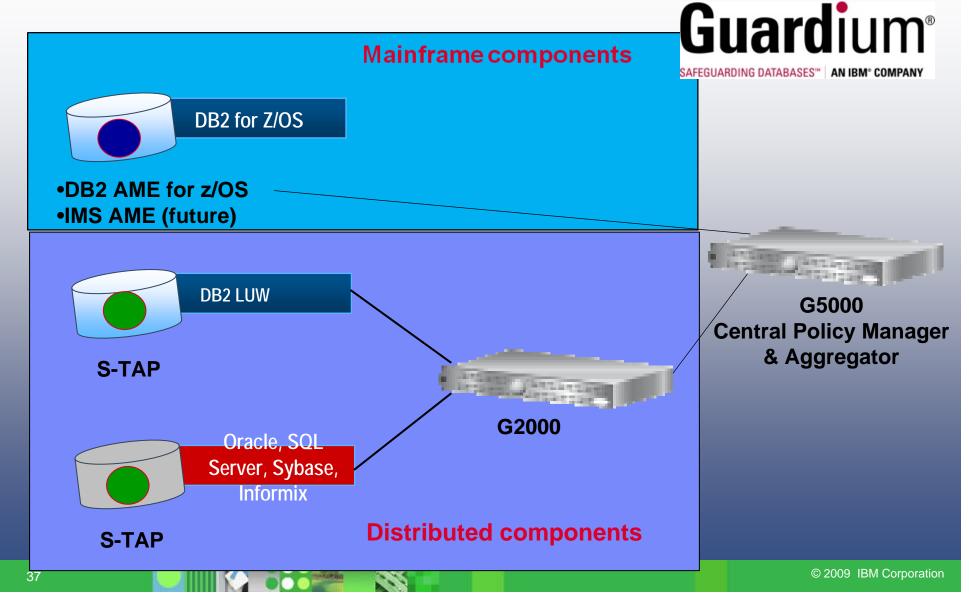

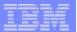

#### A few words about DB2 Utilities....

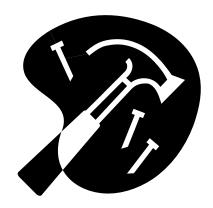

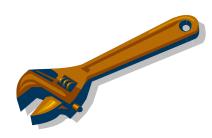

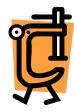

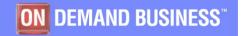

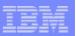

### **Managing nagging DB2 Threads**

#### **DB2 Utilities Enhancement Tool**

- Have you ever had a production batch job delayed because some thread in DB2 was holding resources needed by the production job?
- Have you ever had a production job fail because a DB2 thread was holding resources?
- Have you ever spent too much time determining what that thread was and how to cancel it?
- Do your distributed applications hold connections to DB2 after your users go home at night?
- Do you ever find you need to terminate threads that are connected to a specific tablespace?
- Have you tried to terminate threads from specific authorization ids or generic/mechanical authorization ids?
- Have you ever had an errant or long-running application that is tying up objects needed by other applications?

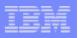

## DB2 Utilities Enhancement Tool (DUET) 2.1 - Overview

- DB2 Utilities Enhancement Tool for z/OS provides additional features and functions not found in the DB2 Utilities Suite that address the most demanding needs of DB2 Utility environments
- Provides more user control over DB2 utilities and resources
  - Increases productivity of DBAs by reducing time-consuming maintenance tasks
- Cancel or block threads on DB2 objects to allow utility processing (Previously called DB2 Thread Expert)
  - Prevents users from accessing an object when a utility must be performed
  - Runs the utility
  - Changes status of object so users can access object again
- ISPF User Interface
  - Display and Cancel threads
- Batch Processing
  - Cancel threads
  - Block threads

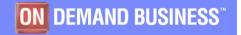

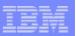

# DB2 Sort for z/OS v1.1 – Announced August 10<sup>th</sup>, 2010

- DB2 Sort provides high speed utility sort processing for data stored in DB2 for z/OS. It improves sort performance while optimizing overall system efficiency by exploiting the advanced facilities of the z/OS operating system and System z.
- DB2 Sort leverages the strengths of the System z platform, DB2 for z/OS and the DB2 Utilities Suite to drive:
  - ▶ Significant savings in elapsed time and CPU during utility sort processing, especially LOAD, REORG and RUNSTATS, CHECK INDEX, CHECK DATA
  - Relief from application constraints of large volumes of data in highlytransactional workloads performing numerous insert, update and delete operations
  - Continued commitment from IBM to deliver DB2 solutions to provide the highest level of ROI

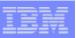

#### **Performance**

- Customers using DB2 Sort V1.1\* may see:
  - ▶ Up to 30% in reduction of elapsed time
  - ▶ Up to 50% reduction of CPU

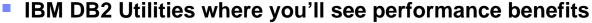

LOAD, REORG, RUNSTATS, REBUILD INDEX, CHECK INDEX and CHECK DATA

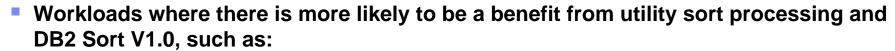

- Highly-transactional workloads performing lots of insert, update, delete operations requiring RUNSTATS and REORG
- Applications such as data warehousing applications that are performing frequent or large volumes of loading data requiring LOAD and REBUILD INDEX

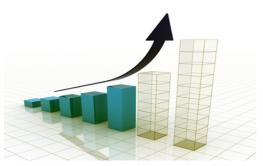

\*Customer results may vary. Results based on analysis done at SVL lab

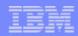

## **DB2 Sort Requirements**

#### DB2 Sort v1.1 requires:

- DB2 Version 8 or DB2 9 or DB2 Value Unit Edition V8 or 9 with the following
  - For DB2 V8 APAR PM 12819 with PTF UK59100
  - For DB2 9 APAR PM12819 with PTV UK59101
- > z/OS 1.9 or higher
- ▶ DB2 Utilities Suite Version 8 or 9 (depending on DB2 for z/OS level)

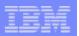

# Don't forget.....those tools DB2 Tools that help a successful migration to DB2 9 or 10 once more

- Run DB2 Cloning Tool to create whole test subsystems or subsets quickly with low impact to production
- Run DB2 Bind Manager if the application (DBRM) is no longer available, the BLDDBRM function lets you build the DBRM from the catalog
- Run DB2 Path Checker in TEST mode to compare a "new" bind with the contents of the backup plan\_table and use this tool to allow for access path regression analysis
- Using DB2 SQL PA, pass it the statements with different access paths to get costing and more detailed explain information
- Use Optim Query Workload Tuner to monitor and tune workloads and queries to optimize application performance
- Use OMEGAMON XE DB2 Performance Expert to monitor existing V8 subsystem performance and provide performance baseline for post-migration analysis
- Use Optim Test Data Management Solution for z/OS to help create small testbeds of relationally intact data.

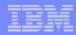

## **The last Word**

Upgrading DB2 is not a trivial exercise.......

But with the right planning....

With the right tools......

You'll be successful!

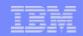

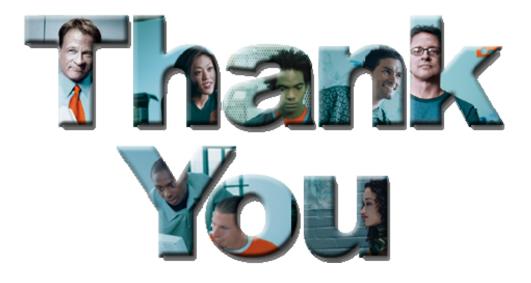

## Rajesh Chandran

Information Management on System z IBM ASEAN

rajeshc@sg.ibm.com